#### ПРОГРАМА

#### «Основи інформаційних систем»

Основний рівень

#### **ПОЯСНЮВАЛЬНА ЗАПИСКА**

Стрімкий розвиток комп'ютерної техніки є однією з характерних прикмет сучасності. Інформаційні технології, основним компонентом яких є комп'ютер, проникають практично в усі сфери людської діяльності. Те, що не так давно вважалось фантастикою, тепер, завдяки прогресу в галузі комп'ютерних технологій, стало реальністю.

Комп'ютерні технології застосовують у промисловості, у банках і на складах, у системах зв'язку і управлінні транспортом, видавництвах і великих бібліотеках, у парламентах і міністерствах, у податкових інспекціях і у сфері розваг тощо. Практично неможливо уявити сучасний офіс без повсякденного і широкого застосування комп'ютерних технологій. Комп'ютер став неодмінним атрибутом робочого місця працівників багатьох професій. Саме тому зростає попит на спеціалістів у галузі комп'ютерних технологій.

Метою програми формування компетентностей особистості у процесі опанування основами інформатики та обчислювальної техніки.

Основні завдання полягають у формуванні таких компетентностей:

1. **Пізнавальна компетентність**, яка полягає у засвоєнні знань про інформацію та її властивості; структуру обчислювальної системи; операційної системи Windows;

2. **Практична компетентність**, яка полягає у використання прикладного програмного забезпечення для виконання практичних завдань, формуванні практичних навичок використання засобів сучасних інформаційних технологій, роботи з пристроями введення-виведення інформації, прикладним програмним забезпеченням загального призначення; реалізація дій з використанням засобів операційної системи Windows Хр.

3. **Творча компетентність**, яка забезпечує розвиток мислення, творчих здібностей учнів, інтелекту, набуття досвіду власної творчої діяльності, оволодіння новими навичками та здатностями, вміннями змінювати свою життєву програму розвитку, формування в учнів здатності до самостійної активної діяльності в усіх проявах життя, творчої ініціативи та самореалізації.

**4. Соціальна компетентність**, яка полягає у вихованню культури праці, творчої ініціативи, формуванню стійкого інтересу до технічної творчості, розвиток позитивних якостей емоційно-вольової сфери особистості: працелюбства, наполегливості, відповідальності .

Програма гуртка розрахована на 2 роки навчання: 108 години на рік для першого року навчання (по 3 години на тиждень) і 108 годин на рік (по 3 години на тиждень) у гуртках другого року навчання.

До складу групи 1-го року навчання зараховуються учні 6-8 класів загальноосвітніх закладів, які мають поверхневі знання з основ інформатики та обчислювальної техніки.

До складу групи 2-го року навчання зараховуються учні від 8-10 класів, які пройшли навчання за програмою І року навчання та мають теоретичні знання і практичні навички у використанні персонального комп'ютера, знайомі з операційною системою Windows, а також мають базові знання з шкільного курсу "Основи інформатики" з основ алгоритмізації і програмування, які вони отримали на уроках інформатики в школі.

Під час навчання учні отримують теоретичні знання з основ інформатики, набувають практичних навичок користування операційною системою ПК, текстовим процесором, табличним процесором, графічними програмами Paint і Photoshop, програмою створення презентацій PowerPoint, глобальною комп'ютерною мережею Інтернет.

Навчання у гуртку сприяє поглибленню знань шкільної програми, кращому засвоєнню матеріалу, удосконалює навички роботи з комп'ютерними програмами і забезпечує професійну орієнтацію учнів.

При укладанні програми враховано Державний стандарт базової і повної середньої освіти - освітні галузі: «Технології», «Природознавство», «Математика».

# Основний рівень, перший рік навчання ТЕМАТИЧНИЙ ПЛАН

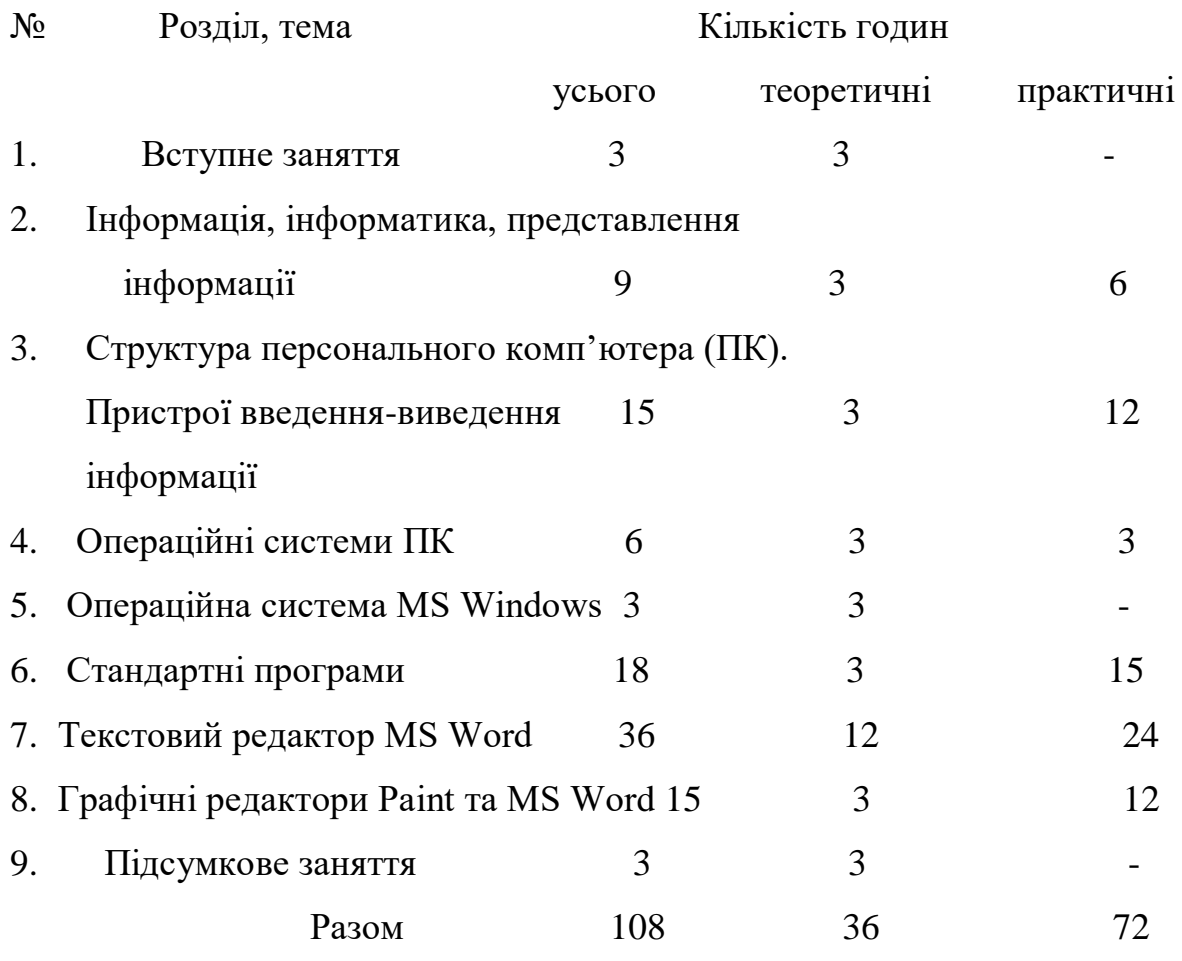

## **ЗМІСТ ПРОГРАМИ**

1. Вступне заняття (2 год)

Мета, завдання та зміст роботи гуртка. Організаційні питання. Санітарні норми та техніка безпеки при роботі на комп'ютері. Техніка безпеки при роботі на комп'ютері.

2. Інформація, інформатика, представлення інформації ( 10 год)

Поняття інформації. Інформатика. Історичні аспекти інформатики. Двійкове кодування інформації. Біти і байти. Стандартне кодування ASCII. Поняття формату інформації.

*Практична робота*. Запис чисел У різних системах числення. Кодування та форматування інформації.

3. Структура персонального комп'ютера (ПК). Пристрої введення-виведення інформації (30 год)

Структура персонального комп'ютера (ПК), як обчислювальної системи. Апаратна та програмна складові ПК, їх взаємодія. Основні пристрої апаратної складової ПК, їх функція та взаємодія. Основні характеристики та функції процесора. Типи процесорів. Внутрішня, зовнішня та оперативна пам'ять. Кеш - пам'ять. Фізичні основи зберігання інформації. Пам'ять на магнітних носіях. Гнучкі дискети. Жорсткий диск. Фізичні і логічні диски. Введення інформації в комп'ютер. Структура та принцип роботи клавіатури. Цифро-алфавітна група клавіш. Функціональні та спеціальні клавіші. Група редагування. Група калькулятора. Різновиди маніпуляторів. Маніпулятор курсора - миша: користування кнопками миші. Основні характеристики монітора. Різновиди моделей принтерів та сканерів.

*Практична робота*. Ознайомлення із структурою ПК, з апаратною та програмною складовими, з функціями апаратної складової, з характеристиками процесора та алгоритмом його роботи. з носіями інформації та оперативною пам'яттю. з машинними носіями інформації: дисками, дискетами, флеш- пам'яттю та "вінчестером". Ознайомлення з клавіатурою та її функціональними клавішами. Введення тексту за допомогою клавіатури. Робота з групою клавіш. Робота з об'єктами за допомогою миші. Ознайомлення з роботою і характеристиками монітора, з роботою принтера, сканера, різних маніпуляторів.

4. Операційні системи ПК (12 год) Операційні системи ПК. Операційні системи корпорації Microsoft. Операційні системи DOS. Структура операційної системи MS-DOS. Windows 3.х/9х., Windows NT/2000/XP/Vista та інші операційні системи.

*Практична робота.* Ознайомлення з основними функціями операційних систем, командами для роботи з файлами, командами операційної системи. Ознайомлення з операційними системами.

5. Операційна система MS Windows (12 год) Робочий стіл. Контекстне меню об'єкта. Запуск різних програм з робочого столу. Панель задач. Меню «Пуск». Вікна в Windows. Різновиди вікон. Розміщення декількох вікон на екрані. Кнопки керування вікном. Перемикання між вікнами. Різні способи розміщення вікон. Вікно папки. Довідкова система Windows. Робота з довідковою інформацією. Поняття папки, створення папки. Перейменування та знищення папки. Поняття файлу. Шлях до файлу або папки. Застосування Корзини. Настройка вказівок миші. Команда «Знайти». Спеціальні можливості програми «Провідник».

*Практична робота.* Впорядкування значків на робочому столі. Різні способи запуску програм. Ознайомлення з властивостями Панелі задач. Настройки Windows. Панель керування. Оформлення Робочого столу. Екранна заставка. Настройка зовнішнього вигляду головного меню. Настройка Панелі задач. Ознайомлення з меню «Пуск», з різними видами вікон. Робота з вікном, кількома вікнами. Розміщення вікон зліва направо, зверху вниз тощо. Виклик довідки. Пошук інформації. Створення, різні операції з папками. Створення файлів. Пошук файлу або папки за заданим шляхом. Ознайомлення з основними настройками Windows. Вибір фонового малюнка Робочого столу. Настройка заставки екрана. Виконання настройки. Зміна розмірів панелі задач. Переміщення Панелі задач. Настройка Корзини. Зміна вказівок миші. Робота з командою «Знайти». Пошук, запуск та копіювання програм в Провіднику.

Ознайомлення зі спеціальними можливостями.

6. Стандартні програми ( 16 год)

Графічний редактор Paint для Windows. Інструменти для малювання. Редагування малюнка і кольору. Формати для збереження малюнків. Перенесення, копіювання та трансформування зображень. Текстовий редактор Блокнот. Знайомство з текстовим процесором WordPad. Форматування та оформлення документу. Вставка об'єктів в документ. Програма Калькулятор.

*Практична робота*. Вікно редактора Paint. Створення малюнків. Робота з графічним редактором Paint. Збереження малюнків в різних форматах. Побудова в редакторі Paint електричної схеми. Створення текстового документу в програмі Блокнот та в процесорі WordPad. Форматування та оформлення тексту. Виконання нескладних обчислень у програмі Калькулятор.

7. Текстовий редактор MS Word (36 год)

Системи опрацювання текстів, їх класифікація та функції. Призначення текстового редактора. Вікно програми Word. Редагування тексту. Особливості збереження документів. Відкриття файлів, документів.

Десятипальцеве уведення даних з клавіатури. Програма клавіатурного тренажера. Основи форматування документів. Додаткові засоби форматування. Форматування сторінки. Друкування документу. Режими друку. Способи створення таблиць. Створення і опрацювання графіки. Текстові ефекти. Кольорове оформлення. Прийоми роботи з зовнішніми об'єктами. Прийоми розміщення екранних ілюстрацій у документах. Редактор формул.

*Практична робота.* Введення тексту з клавіатури. Редагування тексту. Особливості збереження документів. Відкриття файлів. Робота з програмою клавіатурного тренажера. Форматування символів з панелі інструментів, командами меню. Додаткові засоби форматування. Форматування сторінки. Друкування документу. Друкування конвертів.

8. Графічні редактори Paint та MS Word (24 год)

Поняття про комп'ютерну графіку. Типи графічних файлів. Графічний редактор Paint, його призначення та основні функції. Запуск графічного редактора. Вікно графічного редактора. Створення стандартних фігур. Робота з текстом. Зберігання графічних об'єктів в різних форматах. Пошук

графічних файлів. Можливості векторного малювання у текстовому редакторі MS Word. Малювання за допомогою інструментів Автофігури, Об'єкт WordArt, Діаграма. Вставлення графічних об'єктів та малюнків до тексту.

Практична робота. Створення графічних об'єктів. Побудова малюнка. Редагування кольору. Створення і збереження малюнків у різних форматах (.bmp, .jpg, .gif). Малювання у текстовому редакторі MS Word.

9. Підсумкове заняття ( 2 год)

Підсумок роботи гуртка за рік. Відзначення кращих вихованців.

# **Основний рівень, другий рік навчання ТЕМАТИЧНИЙ ПЛАН**

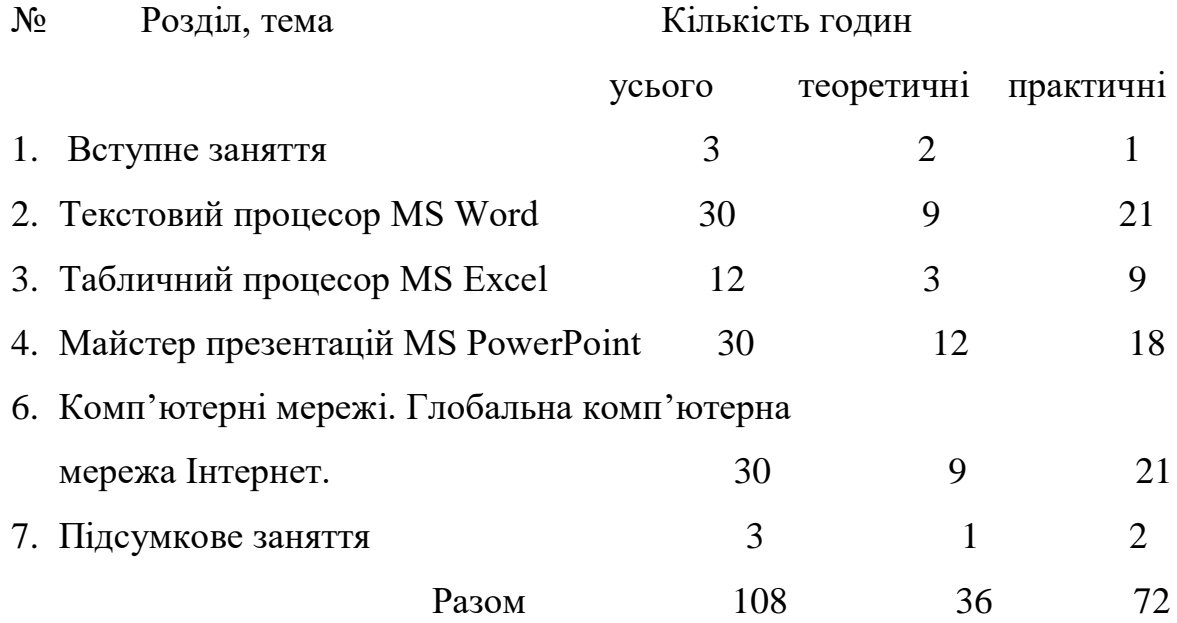

#### ЗМІСТ ПРОГРАМИ

## 1. Вступне заняття ( 3 год)

Мета, завдання та зміст роботи гуртка. Організаційні питання. Техніка безпеки при роботі на комп'ютері.

Практична робота. Проведення інструктажу з техніки безпеки при роботі на комп'ютері. Правила підготовки комп'ютера до роботи.

### 2. Текстовий процесор MS Word (30 год)

Текстовий процесор MS Word. Панель форматування. Буфер обміну в роботі з блоками тексту. Форматування і захист документа. Робота зі стилями документа. Створення змісту і колонтитулів, нумерація сторінок. Перевірка правильності правопису, вибір мови. Таблиці в MS Word. Панель інструментів WordArt. Ознайомлення з редактором формул MS Word.

*Практична робота.* Запуск програми, структура вікна. Налагодження панелей інструментів. Створення і збереження документа. Введення тексту, редагування тексту. Вирізання, копіювання, вставка, переміщення блоків тексту. Зміна параметрів сторінки, попередній перегляд документа перед друком. Створення стилю, визначення параметрів тексту, імпорт стилю. Робота з текстом. Робота з текстом. Додавання в документ таблиць. Додавання в документ графіки, ілюстрацій і малюнків. Включення в документ математичних формул. Виконання практичної роботи з теми.

3. Табличний процесор MS Excel (12 год)

Табличний процесор MS Excel. Аркуші. Види даних, що заносяться в таблиці. Поняття формули, функції. Найпростіші обчислення. Майстер функцій. Робота з діапазонами. Формат клітинок. Вирівнювання клітинок. Включення таблиць MS Excel у документи MS Word. Додавання в таблиці MS Excel графічних об'єктів. Копіювання і редагування формул. Абсолютні й відносні посилання. Посилання на клітинки інших аркушів, книг. Оформлення таблиць. Створення і редагування графіків і діаграм. Параметри сторінки. Попередній перегляд документа перед друкуванням.

*Практична робота*. Ознайомлення з MS Excel. Робота з аркушами. Виконання обчислень. Робота з аркушами. Робота з таблицями. Робота з формулами. Робота з даними в таблицях. Друкування документів. Виконання комплексної практичної роботи з теми «Табличний процесор MS Excel».

### 5. Майстер презентацій MS PowerPoint (30 год)

Призначення комп'ютерної презентації. Запуск програми MS PowerPoint. Структура вікна. Створення нової презентації за допомогою майстра автозмісту. Робота із слайдами в різних режимах. Зміна зовнішнього вигляду презентації. Видалення, копіювання і вставка слайдів. Додавання і зміна тексту слайда. Додавання на слайд графічних елементів, звуків і кліпів. Робота з об'єктами MS PowerPoint. Додавання графіків і організаційних діаграм на слайди. Елементи анімації у презентації. Показ слайдової презентації на екрані. Розробка презентації для Інтернету.

*Практична робота.* Приклади використання майстра презентацій. Створення нової презентації за допомогою шаблону оформлення. Створення і оформлення презентацій. Створення і оформлення слайдів. Робота з об'єктами, зі слайдами. Настроювання і показ презентації. Перегляд Webпрезентації.

6. Комп'ютерні мережі. Глобальна комп'ютерна мережа Інтернет (30 год)

Локальна і глобальна комп'ютерні мережі. Засоби комунікації комп'ютерних мереж. Глобальна мережа Інтернет. Зв'язок в Інтернеті. Сервер і робоча станція. Інтернет-ресурси. Апаратні, програмні та інформаційні складові сучасної мережі Інтернет. Протоколи передачі даних. Порядок підключення до мережі Інтернет, провайдери. Основні послуги Інтернету: електронна пошта, телеконференції, файлові архіви, інтерактивне спілкування. Електронна пошта. Принципи функціонування. Електронні адреси. Групи новин. Пошук інформації в Інтернеті. Телеконференції.Мова HTML. Основні команди (теги) HTML.

*Практична робота.* Ознайомлення з локальною комп'ютерною мережею комп'ютерного класу. Підключення до локальної комп'ютерної мережі. Ознайомлення з протоколами локальної комп'ютерної мережі та мережі Інтернет. Ознайомлення з послугами Інтернету, електронною

поштою. Пошук інформації. Пошук груп новин. Створення Web-документу. Виконання комплексної практичної роботи з теми «Комп'ютерні мережі».

7. Підсумкове заняття (3 год)

Підведення підсумків роботи гуртка за рік. Відзначення кращих вихованців.

*Практична робота*. Демонстрація кращих робіт.

# **ПРОГНОЗОВАНИЙ РЕЗУЛЬТАТ**

Учні мають знати:

- основні поняття інформатики: інформація, інформаційні процеси, способи і засоби передавання інформації, кодування інформації;

- основні складові обчислювальної системи, її функції, пристрої введення-виведення інформації;

- структуру і призначення клавіатури та маніпулятора курсору типа "миша";

- відомості про операційні системи ПК, їх особливості та основні функції;

- порядок роботи з операційною системою Windows, вікнами, папками, файлами, стандартними програмами: графічним редактором Paint, текстовим редактором Блокнот, текстовим процесором WordPad, програмами Калькулятор та Провідник;

- відомості про текстовий процесор MS Word, його основні налаштування;

- відомості про табличний процесор MS Excel, основні призначення електронних таблиць;

- відомості про програму створення презентацій MS Power Point, порядок роботи з нею;

- поняття про локальну комп'ютерну мережу і глобальну мережу Інтернет;

- основні поняття і засоби мови гіпертекстової розмітки HTML.

Учні мають вміти:

- працювати на клавіатурі;

- налаштовувати операційну систему ПК;

- працювати в стандартних програмах Windows XP: графічному редакторі Paint, текстовому редакторі Блокнот, нескладному текстовому процесорі WordPad та програмах Калькулятор і Провідник;

- працювати в текстовому процесорі MS Word, налаштовувати стилі, вводити, редагувати і форматувати тексти, додавати в документ таблиці, малюнки, символи, формули, використовувати графічні можливості MS Word;

- працювати в табличному процесорі MS Excel, виконувати нескладні обчислення із застосуванням формул, функцій сортування і створення діаграм;

- працювати в програмі MS Power Point, створювати нескладні презентації;

- створювати Web-сторінку за допомогою HTML або MS Word.

#### БІБЛІОГРАФІЯ

1. Верлань А.Ф. Інформатика. Підручник для учнів 10-11 кл. середніх загальноосвітніх шкіл / А.Ф. Верлань., Н.В. Апатова. – К.: Форум, 2000. –

2. Гурский Ю.А. Photoshop CS. Трюки и эффекты / Ю.А. Гурский., А.В. Васильев. – СПб.: ЗАО Издательский дом "Питер", 2004.

3. Леонтьев В.П. Новейшая энциклопедия персонального компьютера 2003 / В.П. Леонтьев. – М.: Олма-пресс, 2003. – 960 с.

4. Маргулис Д. Photoshop для профессионалов / Д. Маргулис; пер. с англ. – М.: ООО "РТВ – Медиа", 2001.

5. Руденко В.Д. Практичний курс інформатики: навчально-методичний посібник / В.Д. Руденко.,О.М. Макарчук., М.О. Патланжоглу. – К.:1997.-304 с.

6. Симонович С. Общая информатика: Учебное пособие для средней школы (5-9 класс) / С. Симонович., Г. Евсеев., А. Алексеев.– М.: 1999.- 590 с.

7. Симонович С. Специальная информатика: Учебное пособие: универсальный курс / С. Симонович., Г. Евсеев., А. Алексеев. – М.: АСТпресс, 1999. - 480 с.

8. Хабрейкен Д. Power Point 2002 / Д. Хабрейкен. – М.: Вильямс, 2002. – 216 с.

 Затверджено методичним кабінетом відділу освіти Первомайської райдержадміністрації наказ № 3 від 29.08.2019 р. по відділу освіти Первомайської райдержадміністрації

# **Програма гуртка «Основи інформаційних систем»**